**response to glucose**

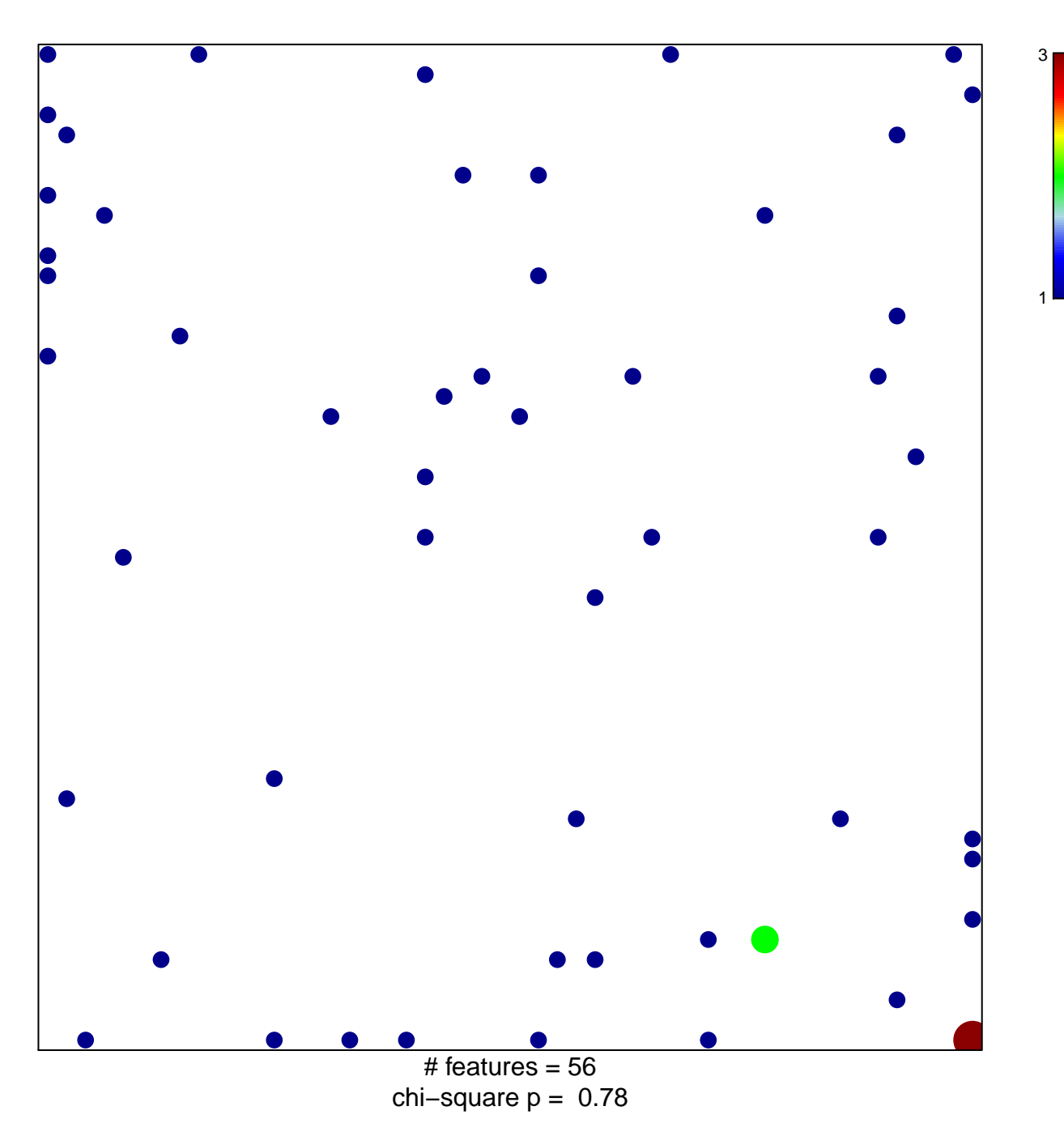

## **response to glucose**

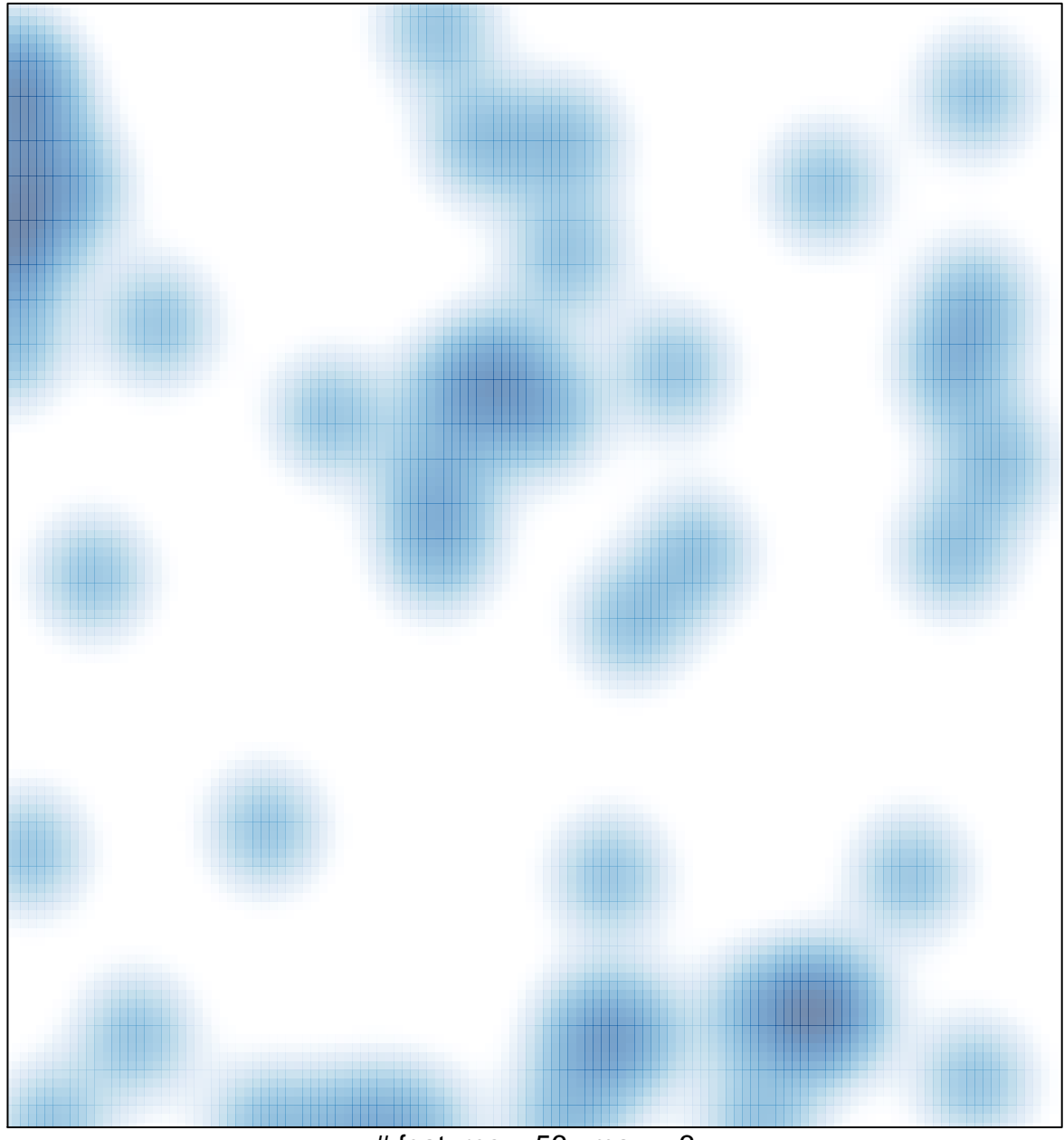

 $#$  features = 56, max = 3